DOI: 10.17816/byusu20210172-78 ɍȾɄ 528.7:004

О. В. Самарина, В. А. Самарин, В. В. Славский, М. В. Куркина

# ПРИМЕНЕНИЕ СИСТЕМЫ МАТLAВ ДЛЯ ВЫЧИСЛЕНИЯ И АНАЛИЗА ТОПОЛОГИЧЕСКИХ ХАРАКТЕРИСТИК ЦИФРОВОГО ИЗОБРАЖЕНИЯ

 $B$  работе представлено описание практических результатов, полученных при вычислении *ɜ ɫɢɫɬɟɦɟ Matlab ɬɚɤɢɯ ɬɨɩɨɝɪɚɮɢɱɟɫɤɢɯ ɯɚɪɚɤɬɟɪɢɫɬɢɤ ɰɢɮɪɨɜɨɝɨ ɢɡɨɛɪɚɠɟɧɢɹ, ɤɚɤ ɞɥɢɧɚ*  $u$  *кривизна контурных линий, плотности длин и кривизн, а также нерегулярности контурных* диний первого и второго порядка. Топологические характеристики содержат полную инфор- $\hat{M}$ ацию о форме и контурах цифрового изображения, что позволяет эффективно использо $s$ ать их при решении задач обработки данных дистанционного зондирования, анализа биоме- $\partial$ ицинских изображений, задач классификации и распознавания образов.

 $K$ лючевые слова: топологические характеристики, цифровое изображение, инварианты.

O. V. Samarina, V. A. Samarin, V. V. Slavsky, M. V. Kurkina

## **APPLICATION OF MATLAB FOR DIGITAL IMAGES TOPOLOGICAL CHARACTERISTICS CALCULATION AND ANALYSIS**

*The paper describes the practical results received from digital images topographic characteristics calculating in Matlab, such as length and curvature of contour lines, density of lengths and curvature, as well as irregularities of contour lines of the first and second order. Topological characteristics contain complete information about the shape and contours of a digital image, which allows them to be effectively used in solving the problems of remote sensing data processing, analysis of biomedical images, classification and pattern recognition problems.* 

*Key words: topological characteristics, digital image, invariants.* 

#### **Введение**

Автоматический анализ и обработка графических баз данных является одним из важнейших направлений в области обработки информации. Повышение интереса к проблемам компьютерной цифровых изображений определяется расширением возможностей, как самих компьютерных систем, так и разработкой новых технологий обработки, анализа и идентификации различных видов изображений.

Одной из фундаментальных инструментальных задач обработки цифровых изображений является поиск инвариантных характеристик цифрового изображения [1]. Эффективно используемыми в данном направлении являются методы, основанные на выделении контуров изображения. Контурный анализ в большей степени, чем пространственные методы, дает возможность получить модели, инвариантные к топологическим преобразованиям изображения, а также добиться высокого быстродействия в получении первичной информации [2, 3].

В основе этой работы лежит описание результатов, полученных в ходе вычисления в системе Matlab таких топологических характеристик, как длина и кривизна, плотности длин и кривизн контурных линий изображений, нерегулярности контурной линии первого и второго порядков.

### Топологические характеристики цифрового изображения

С математической точки зрения основной трудностью при работе с цифровыми изображениями является их дискретность, поэтому вычисление таких характеристик как длина или кривизна на цифровом изображении требует дополнительных усилий связанных с интерполяцией функций и линий. Использование интегрально-геометрических соотношений, представленных в данной работе, позволяет обойти эти трудности вычислений.

Представим одноканальное цифровое изображение в виде функции  $u(x, y) \in [0.255]$ , определяющей полутоновую яркость изображения. Рассмотрим верхние и нижние Лебеговы множества:

$$
l^+_{c}[u] = \{(x, y) : u(x, y) \ge c\}, l^-_{c}[u] = \{(x, y) : u(x, y) \le c\}, c \in [0, 255].
$$
\n<sup>(1)</sup>

Обозначим через  $F_1(c)$  и  $F_2(c)$  следующие интегралы:

$$
F_1^{\pm}(c, u) = \iint\limits_{l^{\pm}(u)} |\nabla u| dx dy, \ \ F_2^{\pm}(c, u) = \iint\limits_{l^{\pm}(u)} |\nabla u| k(x, y) dx dy \tag{2}
$$

где |  $\nabla u$ | - градиент функции цифрового изображения, а  $\kappa(x, y)$  - кривизна топографических линий изображения, вычисляемая по формуле:

$$
\kappa(x, y) = \frac{\frac{\partial^2 u}{\partial y^2} \left(\frac{\partial u}{\partial x}\right)^2 - 2\frac{\partial u}{\partial x} \left(\frac{\partial u}{\partial y}\right) \frac{\partial^2 u}{\partial x \partial y} + \frac{\partial^2 u}{\partial x^2} \left(\frac{\partial u}{\partial y}\right)^2}{\left(\left(\frac{\partial u}{\partial y}\right)^2 + \left(\frac{\partial u}{\partial x}\right)^2\right)^{3/2}}.
$$
 (3)

В нашем случае, для изображения  $u(x, y)$ , в некоторой области на плоскости с учетом выражения верхних (нижних) Лебеговых множеств  $l^{\pm}$  [*u*] для длины границы  $L^{\pm}(c)$  и кривизны границы  $\kappa^{\pm}(c)$  множества  $l^{\pm}_{\;\,c}\bigl[u\bigr]$  будут справедливы следующие интегрально-геометрические соотношения:

$$
L^{\pm}(c) = \frac{dF_1^{\pm}(c, u)}{dc}, \ \ \kappa^{\pm}(c) = \frac{dF_2^{\pm}(c, u)}{dc}.
$$
 (4)

Замечание. В приведённых выше формулах функция принимает целые значения, поэтому для производных и градиента используются разностные формулы. Данные равенства используются в численном алгоритме для вычисления  $L^{\pm}(c)$  и  $\kappa^{\pm}(c)$  .

Подынтегральные величины

$$
\lambda_1(x, y) = |\nabla u|, \ \lambda_2(x, y) = |\nabla u| k(x, y), \tag{5}
$$

будем называть плотностями длин и кривизн контурных линий изображения.

В общем случае, когда функция  $u(x, y)$  нерегулярная или сеточная, полные вариации  $F_1$   $(c, u), F_2$   $(c, u)$  как функций одной переменной  $c \in [0, 255]$  в смысле теории функций вещественной переменной назовем величиной нерегулярности первого, второго порядка контурной сетки линий:

$$
\delta^{1}(c) = L^{+}(c) + L^{-}(c), \quad \delta^{2}(c) = \kappa^{+}(c) + \kappa^{-}(c). \tag{6}
$$

Представленные выше характеристики являются топологическими характеристиками цифрового изображения. Они содержат полную информацию о форме и контурах цифровых изображений.

# Программный комплекс анализа изображений в среде Matlab

В целях вычисления таких топологических характеристик цифрового изображения как длина и кривизна контурных линий изображения, а также удельные плотности длин и кривизн, нерегулярности контурной линии первого и второго порядков, в среде Matlab был разработан программный комплекс.

Рассмотрим этапы анализа и обработки изображений в нем подробнее.

На практике цифровое изображение представляет собой дискретную неотрицательную функцию, заданную в узлах сетки. Так как при передаче изображения по каналам связи оно подвергается различным искажениям, перед вычислением характеристик, на этапе предварительной обработки, проведем очистку цифрового изображения от шума с помощью метода медианного сглаживания. Данный алгоритм широко используется в обработке сигналов, статистике. Фильтрация функции яркости позволит снять влияние случайных выбросов и поможет выявить закономерные признаки изучаемой функции. После предварительной обработки приступаем к вычислению топологических характеристик.

Для проведения испытаний была подготовлена база изображений (более 100 цифровых изображений), включающая в себя данные дистанционного зондирования земли и медицинские изображения (рисунок 1). В целях проведения попарных сравнений изображения сгруппированы по типу и месту съемки. Внутри групп изображения, отличаются друг от друга горизонтальным и вертикальным сдвигом центра, поворотом, масштабом.

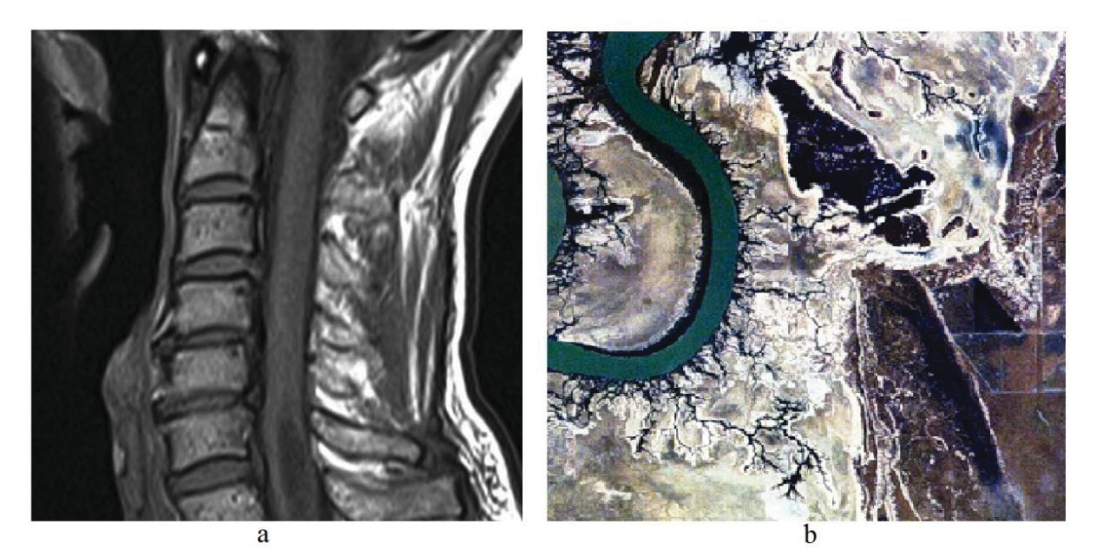

Рисунок 1 – Примеры изображений: а – медицинские изображения, b – данные дистанционного зондирования земли

Интерфейс программного модуля представлен на рисунке 2. При запуске модуля пользователю предоставляется возможность выбора изображений для обработки и анализа и группы вычисляемых топографических характеристик.

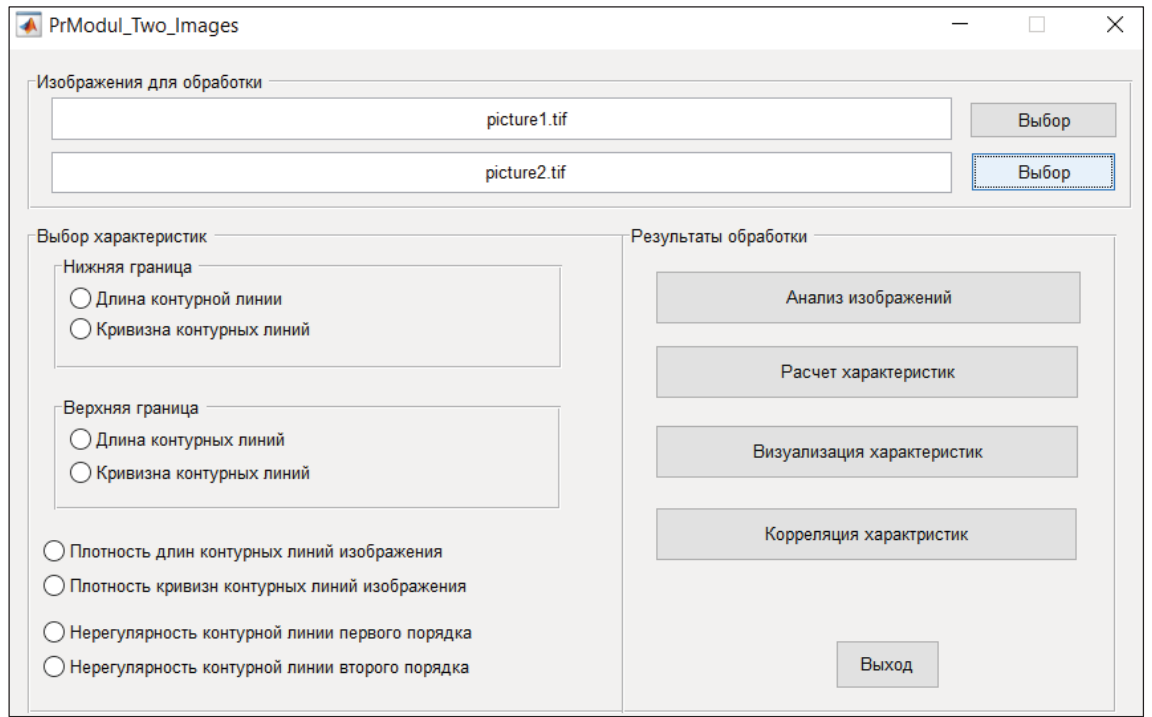

Рисунок 2 –Интерфейс программного модуля обработки изображений

В качестве иллюстрации (см. рис. 3), в данной работе было выбрано два изображения одной местности, отличающиеся между собой углом разворота и сдвигом по горизонтали.

С помощью специальной функции производится первичный анализ выбранного изображения (рисунок 3). Получаем данные о размерах изображений, количестве цветовых каналов. Для чистоты эксперимента характеристики вычислялись для изображений одинакового размера по первому цветовому каналу.

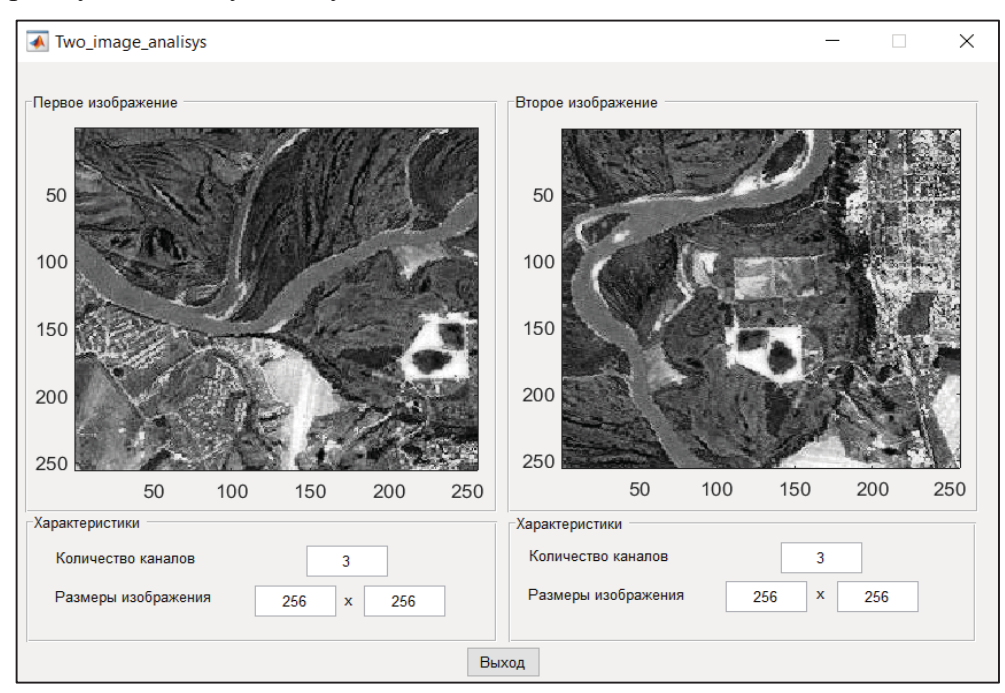

Рисунок 3 – Окно предварительного просмотра и анализа изображений

Для выбранного изображения программный модуль позволяет вычислить следующие характеристики:

 $\lambda_1(x, y)$  – удельную плотность длин контурных линий изображения.

- $\lambda_2(x, y)$  удельную плотность кривизн контурных линий изображения.
- $L^+(c)\,$ <sub>— ДЛИНУ</sub> контурных линий верхней границы множества
- $\kappa^+(c)\,$ <sub>— кривизну контурных линий верхней границы множества.</sub>
- $L^-(c)\,$ <sub>— ДЛИНУ</sub> контурных линий нижней границы множества.
- $\kappa^{-}(c)\,$ <sub>— кривизну контурных линий нижней границы множества.</sub>
- $\delta^1(c)$  нерегулярность контурной линии первого порядка.
- $\delta^2(c)\,$ <sub>—</sub> нерегулярность контурной линии второго порядка.

Программный модуль позволяет отметить необходимые характеристики и провести их расчет (рисунок 2). Дополнительно, в модуле «Визуализация характеристик», возможно отображение гистограмм распределения значений вычисленной характеристики или графика значений характеристики (рисунок 4). Визуализация возможна только для вычисленных характеристик (они помечаются знаком «+» возле наименования).

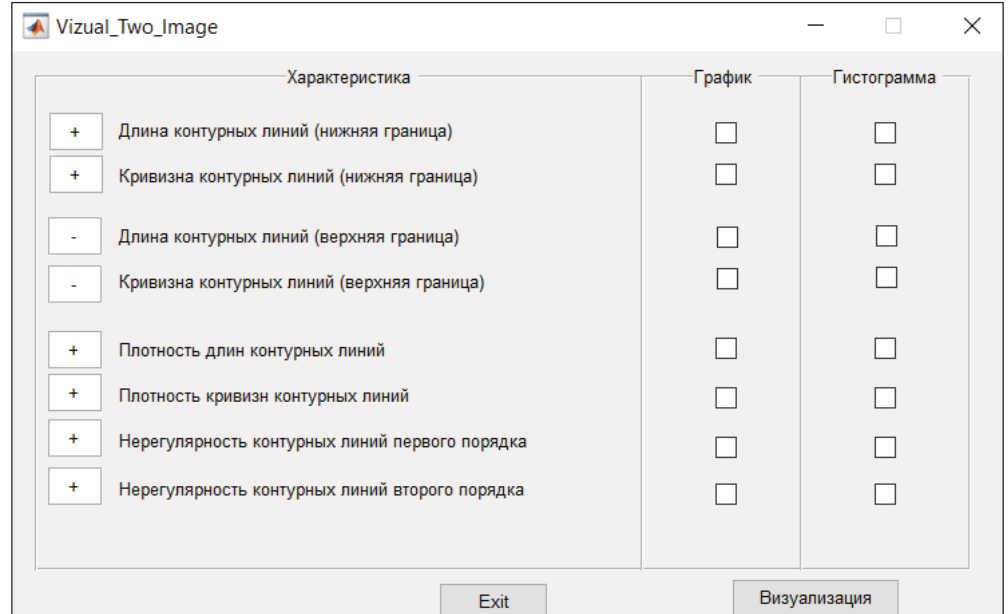

Рисунок 4 – Выбор способа визуализации полученных результатов

В качестве примера, на рисунке 5 представлены результаты построения графиков длины контурных линий и гистограмм кривизны контурных линий, вычисленных по нижним границам для двух рассматриваемых изображений.

 $\Pi$ рименение системы Matlab для вычисления и анализа  $m$ опологических характеристик цифрового изображения

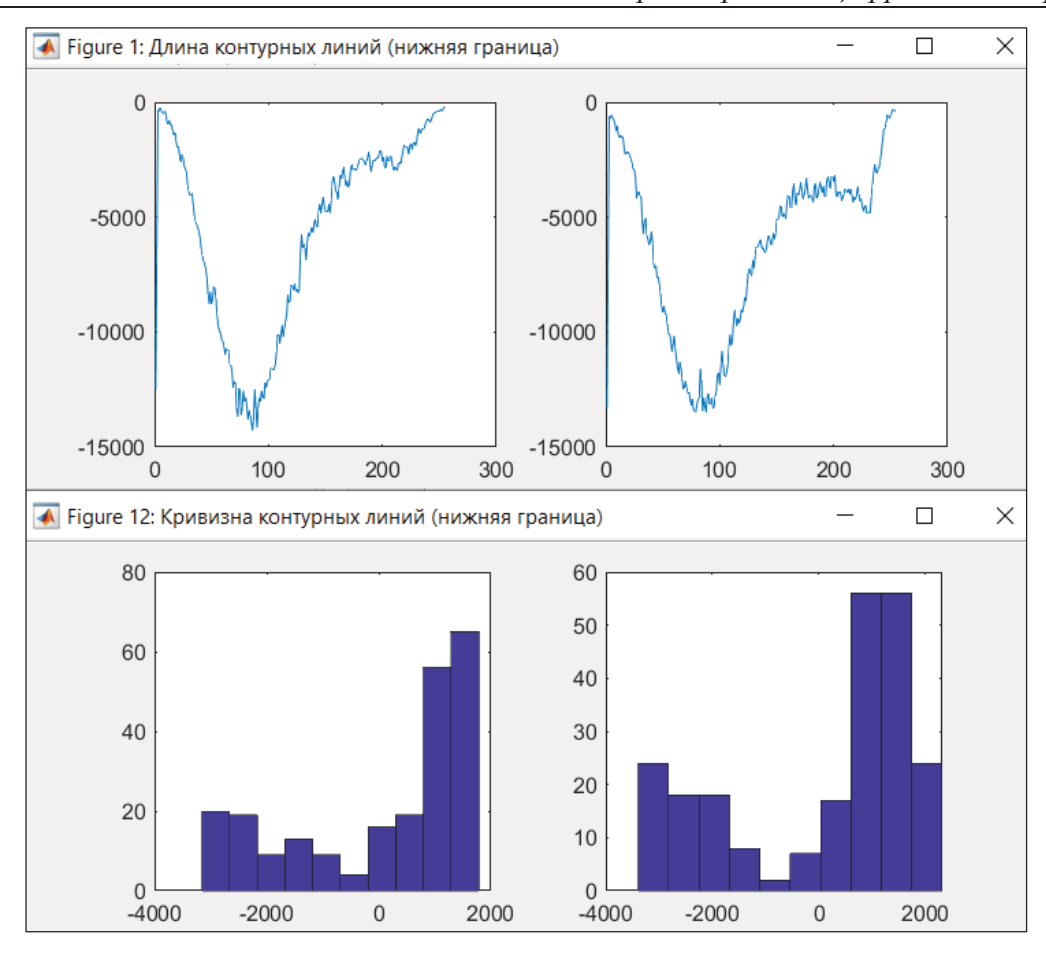

Рисунок 5 – Визуализация характеристик  $L^-(c)$ ,  $\kappa^-(c)$ .

Программный модуль позволяет оценить корреляцию между вычисленными характеристиками (рисунок 6). В нашем случае получившиеся результаты явно отображают инвариантность длины и кривизны контурных линий изображения относительно преобразований изображения.

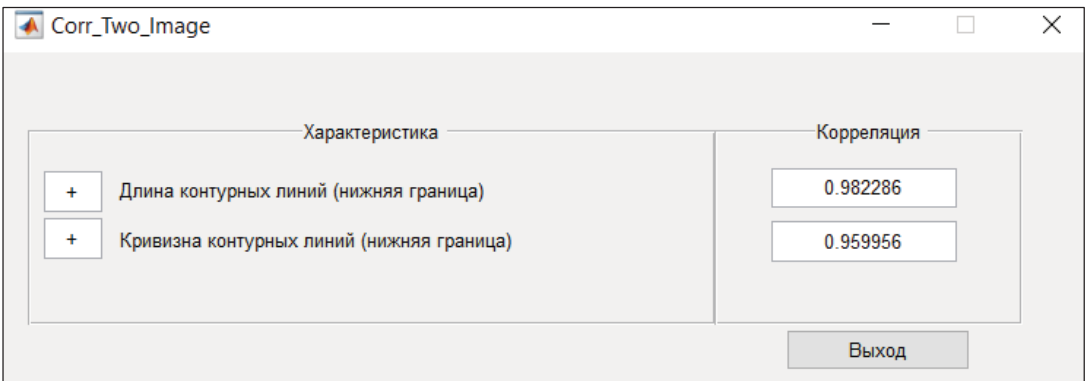

Рисунок 6 – Попарная корреляция между вычисленными характеристиками изображений

Проведенные эксперименты показали, что корреляция между значениями длин контурных линий верхней и нижней границ множества  $L+(c)$  и  $L-(c)$ , а также между значениями кривизн контурных линий верхней и нижней границ множества  $\kappa$ +(*c*) и  $\kappa$ -(*c*), вычисленными для одного и того же изображения близка к единице. Следовательно, в целях оптимизации вычислений, пользователю достаточно использовать лишь один из наборов характеристик, вычисленный либо для верхней, либо для нижней границы множества.

Исследование длин и кривизн контурных линий снимков земной поверхности одной и той же местности, а также медицинских снимков одной области показало прямую сильную корреляцию (значения принадлежат диапазону  $0.65 - 0.95$ ). Таким образом, данные характеристики показали практическую значимость и их можно использовать при решении таких задач как классификация изображений, поиск соответствия по образцу, специализированная тематическая обработка и прочих. Удельные плотности длин и кривизн, а также нерегулярности контурных линий первого и второго порядка, также могут найти свое применение при решении различных задач обработки и анализа изображений.

#### Заключение

Предложенный в работе подход к анализу изображений различных типов, основанный на использовании таких топографических характеристик как длина и кривизна контурных линий, плотности длин и кривизн, а также нерегулярности контурных линий первого и второго порядка, является актуальным и перспективным направлением в области анализа и обработки цифровых изображений.

Результаты выполненных работ по вычислению характеристик в среде Matlab показали, что рассмотренные топологические характеристики (атрибуты) являются эффективными характеристиками цифрового изображения, а реализованные методики и алгоритмы могут найти применение при решении задач сравнения и классификации цифровых изображений.

Разработанный программный комплекс в системе Matlab может быть использован как в учебных целях, так и в дальнейших исследованиях по обработки цифровых изображений.

#### **Литература**

1. Нгуен, З. Т. Инварианты в задачах распознавания графических образов. – Текст: непосредственный // Вестник РУДН. Серия Математика. Информатика. Физика. – 2016. – № 1. – ɋ. 76–85.

2. Самарина, О. В. Анализ трехканальных изображений, основанный на теории три-тканей / О. В. Самарина, В. В. Славский, С. П. Семенов. – Текст: непосредственный // Труды международной конференции «Классическая и современная геометрия», посвященной 100-летию со дня рождения профессора Вячеслава Тимофеевича Базылева (Москва, 22–25 апреля 2019 г.) : Часть 4 Итоги науки и техники. Современная математика и ее приложения. Тематические обзоры. – Москва, 2020. – С. 119–124.

3. Самарина, О.В. Применение интегральных топографических характеристик в решении задач обработки данных дистанционного зондирования / О. В. Самарина, В. В. Славский, С.  $\Pi$ . Семенов. – Текст : непосредственный // Математические заметки СВФУ. – 2020. – Т. 27, №  $1. - C. 41 - 50.$